## <span id="page-0-0"></span>**Oprettelser og ændringer | ElevAdministrationen**

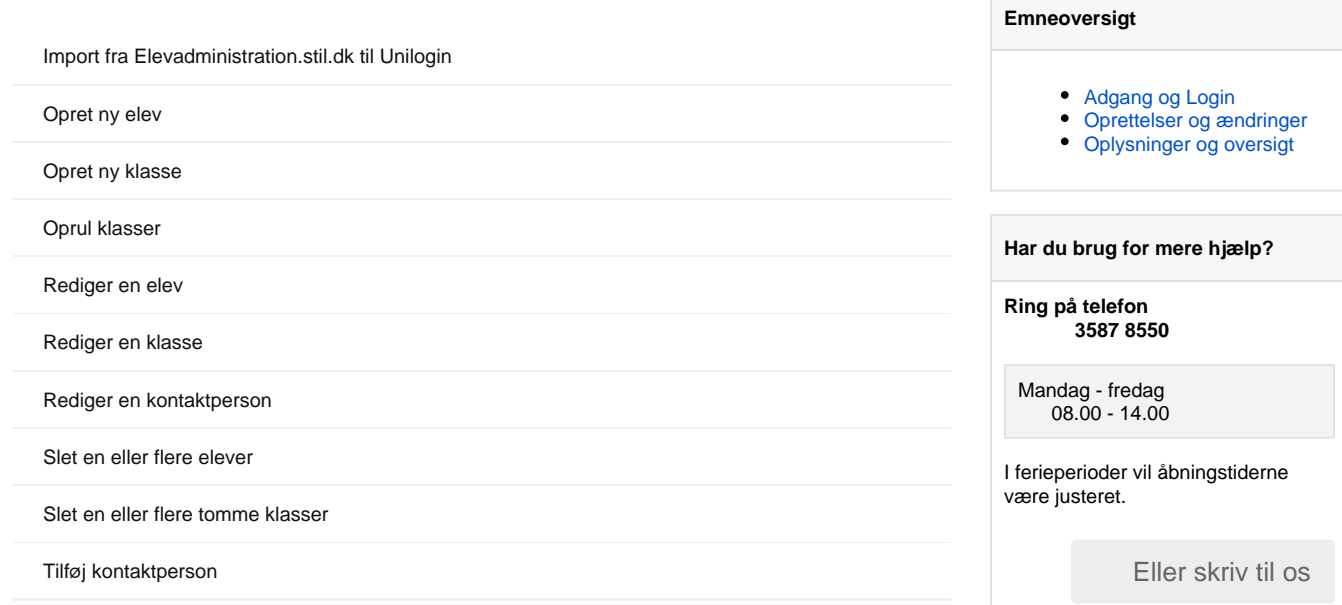